# La programmation dynamique

1

#### Programmation dynamique

C'est une des plus vieilles techniques pour produire des algorithmes exacts plus efficaces que l'énumération exhaustive.

### Programmation dynamique

C'est une des plus vieilles techniques pour produire des algorithmes exacts plus efficaces que l'énumération exhaustive.

#### Principe (Bellman, 1949)

Composer une solution optimale du problème en combinant les solutions (optimales) de ses sous-problèmes.

# Programmation dynamique

C'est une des plus vieilles techniques pour produire des algorithmes exacts plus efficaces que l'énumération exhaustive.

#### Principe (Bellman, 1949)

Composer une solution optimale du problème en combinant les solutions (optimales) de ses sous-problèmes.

- En pratique :
	- $\triangleright$  Décomposer le problème en des sous-problèmes plus petits ;
	- $\triangleright$  Calculer les solutions optimales de tous ces sous-problèmes et les garder en mémoire.
	- $\triangleright$  Calculer la solution optimale à partir des solutions optimales des sous-problèmes

#### Plan

<span id="page-4-0"></span>[Suite de Fibonacci](#page-4-0) version récursive [Version de la programmation dynamique](#page-14-0)

Un premier exemple : problème du stockage

[Le plus court chemin dans un graphe](#page-46-0)

Récapitulatif

[Codage des entiers](#page-53-0)

# Plus précisément

#### <span id="page-5-0"></span>[Suite de Fibonacci](#page-4-0) version récursive [Version de la programmation dynamique](#page-14-0)

**Données** : Un entier  $t \in \mathbb{N}$ 

Objectif : Calculer le n-ième terme de la suite de Fibonacci

$$
(F(0) = F(1) = 1, F(n) = F(n-1) + F(n-2)).
$$

On peut le calculer en utilisant la récursivité

**Données** : Un entier  $t \in \mathbb{N}$ 

**Objectif** : Calculer le  $n$ -ième terme de la suite de Fibonacci

$$
(F(0) = F(1) = 1, F(n) = F(n-1) + F(n-2)).
$$

- 1. si  $(n=0)$  ou  $(n=1)$  alors retourner 1;
- 2. sinon retourner  $Fib(n-1) + Fib(n-2)$ ;

**Données** : Un entier  $t \in \mathbb{N}$ 

**Objectif** : Calculer le  $n$ -ième terme de la suite de Fibonacci

$$
(F(0) = F(1) = 1, F(n) = F(n-1) + F(n-2)).
$$

- 1. si  $(n=0)$  ou  $(n=1)$  alors retourner 1;
- 2. sinon retourner  $Fib(n-1) + Fib(n-2)$ ;

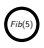

**Données** : Un entier  $t \in \mathbb{N}$ 

**Objectif** : Calculer le  $n$ -ième terme de la suite de Fibonacci

$$
(F(0) = F(1) = 1, F(n) = F(n-1) + F(n-2)).
$$

- 1. si  $(n=0)$  ou  $(n=1)$  alors retourner 1;
- 2. sinon retourner  $Fib(n-1) + Fib(n-2)$ ;

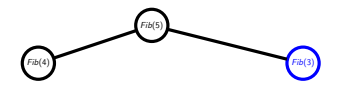

**Données** : Un entier  $t \in \mathbb{N}$ 

**Objectif** : Calculer le  $n$ -ième terme de la suite de Fibonacci

$$
(F(0) = F(1) = 1, F(n) = F(n-1) + F(n-2)).
$$

- 1. si  $(n=0)$  ou  $(n=1)$  alors retourner 1;
- 2. sinon retourner  $Fib(n-1) + Fib(n-2)$ ;

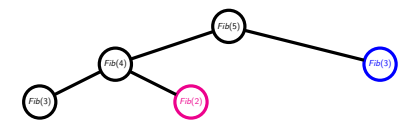

**Données** : Un entier  $t \in \mathbb{N}$ 

**Objectif** : Calculer le  $n$ -ième terme de la suite de Fibonacci

$$
(F(0) = F(1) = 1, F(n) = F(n-1) + F(n-2)).
$$

- 1. si  $(n=0)$  ou  $(n=1)$  alors retourner 1;
- 2. sinon retourner  $Fib(n-1) + Fib(n-2)$ ;

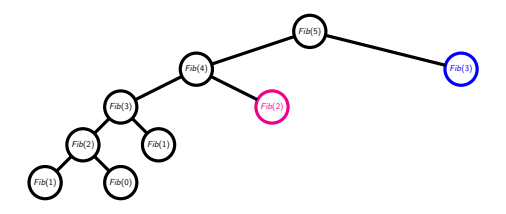

**Données** : Un entier  $t \in \mathbb{N}$ 

**Objectif** : Calculer le  $n$ -ième terme de la suite de Fibonacci

$$
(F(0) = F(1) = 1, F(n) = F(n-1) + F(n-2)).
$$

- 1. si  $(n=0)$  ou  $(n=1)$  alors retourner 1;
- 2. sinon retourner  $Fib(n-1) + Fib(n-2)$ ;

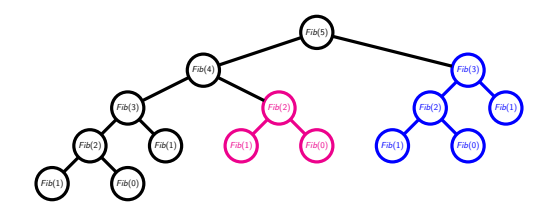

**Données** : Un entier  $t \in \mathbb{N}$ 

**Objectif** : Calculer le  $n$ -ième terme de la suite de Fibonacci

$$
(F(0) = F(1) = 1, F(n) = F(n-1) + F(n-2)).
$$

On peut le calculer en utilisant la récursivité fonction Fib(n)

- 1. si  $(n=0)$  ou  $(n=1)$  alors retourner 1;
- 2. sinon retourner  $Fib(n-1) + Fib(n-2)$ ;

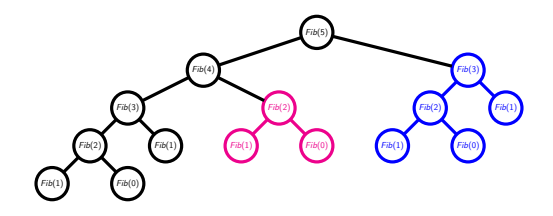

nb exponentiel d'appels récursifs :  $\mathcal{O}(\phi^n)$  avec  $\phi = (1 + \sqrt{5})/2$ .

# Plus précisément

#### <span id="page-14-0"></span>[Suite de Fibonacci](#page-4-0)

version récursive

[Version de la programmation dynamique](#page-14-0)

**Données** : Un entier  $t \in \mathbb{N}$ **Objectif** : Calculer le  $n$ -ième terme de la suite de Fibonacci

$$
(F(0) = F(1) = 1, F(n) = F(n-1) + F(n-2)).
$$

On peut le calculer en utilisant la programmation dynamique :

**Données** : Un entier  $t \in \mathbb{N}$ **Objectif** : Calculer le  $n$ -ième terme de la suite de Fibonacci

$$
(F(0) = F(1) = 1, F(n) = F(n-1) + F(n-2)).
$$

- 1.  $F[0]=1$ ;  $F[1]=1$
- 2. pour *i* allant de 3 à n, faire  $F[i]=F[i-1] + F[i-2]$ ;
- 3. retourner  $F[n]$

$$
\begin{array}{c|c}\n n \\
 \hline\n F[n]\n\end{array}
$$

**Données** : Un entier  $t \in \mathbb{N}$ **Objectif** : Calculer le  $n$ -ième terme de la suite de Fibonacci

$$
(F(0) = F(1) = 1, F(n) = F(n-1) + F(n-2)).
$$

- 1.  $F[0]=1$ ;  $F[1]=1$
- 2. pour *i* allant de 3 à n, faire  $F[i]=F[i-1] + F[i-2]$ ;
- 3. retourner  $F[n]$

$$
\begin{array}{c|cc}\n n & 0 & 1 \\
\hline\nF[n] & 1 & 1\n\end{array}
$$

**Données** : Un entier  $t \in \mathbb{N}$ **Objectif** : Calculer le  $n$ -ième terme de la suite de Fibonacci

$$
(F(0) = F(1) = 1, F(n) = F(n-1) + F(n-2)).
$$

- 1.  $F[0]=1$ ;  $F[1]=1$
- 2. pour *i* allant de 3 à n, faire  $F[i]=F[i-1] + F[i-2]$ ;
- 3. retourner  $F[n]$

$$
\begin{array}{c|cccc}\nn & 0 & 1 & 2 \\
\hline\nF[n] & 1 & 1 & 2\n\end{array}
$$

**Données** : Un entier  $t \in \mathbb{N}$ **Objectif** : Calculer le  $n$ -ième terme de la suite de Fibonacci

$$
(F(0) = F(1) = 1, F(n) = F(n-1) + F(n-2)).
$$

- 1.  $F[0]=1$ ;  $F[1]=1$
- 2. pour *i* allant de 3 à n, faire  $F[i]=F[i-1] + F[i-2]$ ;
- 3. retourner  $F[n]$

$$
\begin{array}{c|cccc}\n & n & 0 & 1 & 2 & 3 \\
\hline\nF[n] & 1 & 1 & 2 & 3\n\end{array}
$$

**Données** : Un entier  $t \in \mathbb{N}$ **Objectif** : Calculer le  $n$ -ième terme de la suite de Fibonacci

$$
(F(0) = F(1) = 1, F(n) = F(n-1) + F(n-2)).
$$

- 1.  $F[0]=1$ ;  $F[1]=1$
- 2. pour *i* allant de 3 à n, faire  $F[i]=F[i-1] + F[i-2]$ ;
- 3. retourner  $F[n]$

$$
\begin{array}{c|cccc}\n n & 0 & 1 & 2 & 3 & 4 \\
\hline\nF[n] & 1 & 1 & 2 & 3 & 5\n\end{array}
$$

**Données** : Un entier  $t \in \mathbb{N}$ **Objectif** : Calculer le  $n$ -ième terme de la suite de Fibonacci

$$
(F(0) = F(1) = 1, F(n) = F(n-1) + F(n-2)).
$$

- 1.  $F[0]=1$ ;  $F[1]=1$
- 2. pour *i* allant de 3 à n, faire  $F[i]=F[i-1] + F[i-2]$ ;
- 3. retourner  $F[n]$

$$
\begin{array}{c|ccccccccc}\nn & 0 & 1 & 2 & 3 & 4 & 5 & \dots \\
\hline\nF[n] & 1 & 1 & 2 & 3 & 5 & 7 & \dots\n\end{array}
$$

**Données** : Un entier  $t \in \mathbb{N}$ **Objectif** : Calculer le  $n$ -ième terme de la suite de Fibonacci

$$
(F(0) = F(1) = 1, F(n) = F(n-1) + F(n-2)).
$$

On peut le calculer en utilisant la programmation dynamique : fonction Fib-Dynamique (n)

- 1.  $F[0]=1$ ;  $F[1]=1$
- 2. pour *i* allant de 3 à n, faire  $F[i]=F[i-1] + F[i-2]$ ;
- 3. retourner  $F[n]$

$$
\begin{array}{c|cccccccc}\nn & 0 & 1 & 2 & 3 & 4 & 5 & \dots \\
\hline\nF[n] & 1 & 1 & 2 & 3 & 5 & 7 & \dots\n\end{array}
$$

Complexité :  $n$  additions

### Plan

<span id="page-23-0"></span>[Suite de Fibonacci](#page-4-0) version récursive [Version de la programmation dynamique](#page-14-0)

Un premier exemple : problème du stockage

[Le plus court chemin dans un graphe](#page-46-0)

Récapitulatif

[Codage des entiers](#page-53-0)

#### Un premier exemple : problème du stockage.

Considérons *n* programmes  $P_1, P_2, \ldots, P_n$  qui peuvent être stockés sur un disque dur de capacité  $D$  gigabytes.

- **Chaque programme**  $P_i$  a besoin  $s_i$  gigabytes pour être stocké.
- Tous les programmes ne peuvent pas être stockés sur le disque :  $\overline{(\sum_{i=1}^{n}$

$$
\bigl(\sum_{i=1}^n s_i > D\bigr)
$$

#### Objectif :

Concevoir un algorithme qui permet de maximiser la quantité de données stockées sur le disque.

#### Formulation sous-forme de problème d'optimisation

#### Données :

P un ensemble fini de programmes :  $P = \{P_1, P_2, \ldots, P_n\}$ v une valuation des éléments de  $P$  :  $v(P_i) = s_i$ Un entier D.

#### Solutions faisables :

Une solution faisable S est une partie de  $P$  telle que  $v(S) = \sum v(e) \leq D$ e∈S

Notons  $F$  l'ensemble des solutions faisables.

Objectif : Trouver  $S \in \mathcal{F}$  qui maximise la quantité  $v(S)$ 

#### Les algorithmes gloutons ne fonctionnent pas

- 1. Classer les programmes  $P_1, P_2, \ldots, P_n$  en fonction de la taille du programme  $s_i$ :  $s_1 > s_2 > \cdots > s_n$
- 2. Initialiser la recherche avec  $S = \emptyset$
- $3.$  Pour  $i = 1$  à n faire Si  $\sum s_j + s_i \leq D$  alors  $S \leftarrow S \cup \{P_i\}$  $P_i \in S$
- 4. Retourner S

#### Les algorithmes gloutons ne fonctionnent pas

- 1. Classer les programmes  $P_1, P_2, \ldots, P_n$  en fonction de la taille du programme  $s_i$ :  $s_1 > s_2 > \cdots > s_n$
- 2. Initialiser la recherche avec  $S = \emptyset$
- 3. Pour  $i = 1$  à n faire Si  $\sum s_j + s_i \leq D$  alors  $S \leftarrow S \cup \{P_i\}$  $P_i \in S$
- 4. Retourner S

Exemple : Considérons qu'on dispose 4 programmes de tailles 7, 5, 4, 1, et un disque dur de capacité  $D = 10$ .

> L'algorithme retourne  $S = \{P_1, P_4\}$ alors que la solution optimale est  $\{P_2, P_3, P_4\}$ .

### Algorithme  $\ll$  force brute  $\gg$

**T** Toutes les solutions sont des parties de l'ens. des programmes. Le nombre de solutions est au plus  $2^{|\mathcal{P}|}$ .

 $\blacksquare$  L'algorithme « force brute » est l'algorithme suivant :

- 1. pour toute partie S de l'ensemble  $P$ 
	- 1.1 tester si S est une solution faisable
	- 1.2 Si oui, conserver S si
		- $v(S) = \max\{v(S'): S' \text{ solution of } \text{d\'ej\'a } \text{ test\'ee }\}$
- 2. retourner la solution conservée :

**La complexité de l'algorithme « force brute » est en**  $O(2^{|P|})$ opérations.

Considérons l'exemple où 4 programmes sont de tailles 4, 7, 1, 5 et où  $D = 10$ .

**Pour les deux solutions**  $S_1 = \{5\}$  **et**  $S_1 = \{1, 4\}$ **, la quantité** des données stockées est identique.

Considérons l'exemple où 4 programmes sont de tailles 4, 7, 1, 5 et où  $D = 10$ .

**Pour les deux solutions**  $S_1 = \{5\}$  **et**  $S_1 = \{1, 4\}$ **, la quantité** des données stockées est identique.

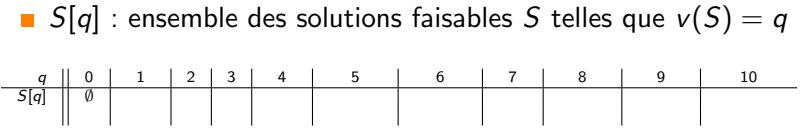

Considérons l'exemple où 4 programmes sont de tailles 4, 7, 1, 5 et où  $D = 10$ .

**Pour les deux solutions**  $S_1 = \{5\}$  **et**  $S_1 = \{1, 4\}$ **, la quantité** des données stockées est identique.

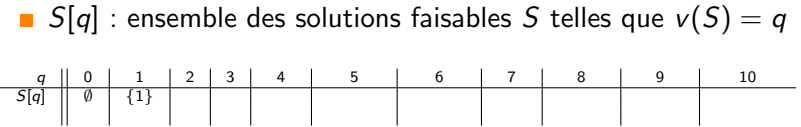

Considérons l'exemple où 4 programmes sont de tailles 4, 7, 1, 5 et où  $D = 10$ .

**Pour les deux solutions**  $S_1 = \{5\}$  **et**  $S_1 = \{1, 4\}$ **, la quantité** des données stockées est identique.

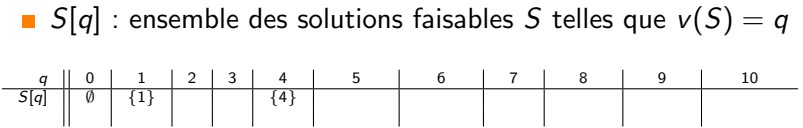

Considérons l'exemple où 4 programmes sont de tailles 4, 7, 1, 5 et où  $D = 10$ .

**Pour les deux solutions**  $S_1 = \{5\}$  **et**  $S_1 = \{1, 4\}$ **, la quantité** des données stockées est identique.

S[q] : ensemble des solutions faisables S telles que  $v(S) = q$  $\begin{array}{|c|c|c|c|c|c|c|c|c|} \hline q & 0 & 1 & 2 & 3 & 4 & 5 & 6 & 7 & 8 & 9 & 10 \ \hline \hline \text{S}[q] & \emptyset & \{1\} & & & & \{4\} & \{5\} & & & & \end{array}$ 

Considérons l'exemple où 4 programmes sont de tailles 4, 7, 1, 5 et où  $D = 10$ .

**Pour les deux solutions**  $S_1 = \{5\}$  **et**  $S_1 = \{1, 4\}$ **, la quantité** des données stockées est identique.

S[q] : ensemble des solutions faisables S telles que  $v(S) = q$  $\begin{array}{|c|c|c|c|c|c|c|c|} \hline q & 0 & 1 & 2 & 3 & 4 & 5 & 6 & 7 & 8 & 9 & 10 \ \hline \hline \text{5}[q] & \emptyset & \{1\} & & & \{4\} & \{5\} & & \{5,1\} & & \ \hline \end{array}$ 

Considérons l'exemple où 4 programmes sont de tailles 4, 7, 1, 5 et où  $D = 10$ .

**Pour les deux solutions**  $S_1 = \{5\}$  **et**  $S_1 = \{1, 4\}$ **, la quantité** des données stockées est identique.

S[q] : ensemble des solutions faisables S telles que  $v(S) = q$  $\begin{array}{|c|c|c|c|c|c|c|c|c|c|c|} \hline q & 0 & 1 & 2 & 3 & 4 & 5 & 6 & 7 & 8 & 9 & 10 \ \hline \hline \text{5}[q] & $\emptyset$ & \{1\}$ & & \{4\} & \{5\} \text{et} & \{5,1\} & \{7\} & \{7,1\} & \{5,4\} & \{5,4,1\} \ \hline \end{array}$ 

L'algorithme proposé est basé sur concept de la programmation dynamique.

L'algorithme proposé est basé sur concept de la programmation dynamique.

 $\blacksquare$  Décomposer le problème en des sous-problèmes plus petits ;

 $\triangleright$  Pour cela, on va résoudre dans cet ordre les problèmes

• 
$$
\mathcal{P}_1 = \{4\}, \mathcal{P}_2 = \{4, 7\}, \mathcal{P}_3 = \{4, 7, 1\}, \mathcal{P}_3 = \{4, 7, 1, 5\},
$$

L'algorithme proposé est basé sur concept de la programmation dynamique.

 $\blacksquare$  Décomposer le problème en des sous-problèmes plus petits ;

Considérer les problèmes  $\mathcal{P}_i = \{s_1, \ldots, s_i\}, i = 1, \ldots, |\mathcal{P}|$ 

L'algorithme proposé est basé sur concept de la programmation dynamique.

 $\blacksquare$  Décomposer le problème en des sous-problèmes plus petits ;

Considérer les problèmes  $\mathcal{P}_i = \{s_1, \ldots, s_i\}, i = 1, \ldots, |\mathcal{P}|$  $\blacksquare$  Calculer les solutions faisables de tous ces sous-problèmes.

| Pour le sous-problème $P_1 = \{4\}$ ,                                                                                                    |   |   |   |   |   |   |   |   |   |   |    |    |   |   |   |   |   |   |   |   |   |   |   |   |   |   |   |   |   |   |   |   |   |   |   |   |   |   |   |   |   |   |   |   |   |   |   |   |   |   |   |   |   |
|----------------------------------------------------------------------------------------------------|---|---|---|---|---|---|---|---|---|---|----|----|---|---|---|---|---|---|---|---|---|---|---|---|---|---|---|---|---|---|---|---|---|---|---|---|---|---|---|---|---|---|---|---|---|---|---|---|---|---|---|---|---|
| \n <table>\n<tbody>\n<tr>\n<th>q</th>\n<th>0</th>\n<th>1</th>\n<th>2</th>\n<th>3</th>\n<th>4</th>\n<th>5</th>\n<th>6</th>\n<th>7</th>\n<th>8</th>\n<th>9</th>\n<th>10</th>\n</tr>\n</tbody>\n</table> \n                                                                                                    | q | 0 | 1 | 2 | 3 | 4 | 5 | 6 | 7 | 8 | 9  | 10 |   |   |   |   |   |   |   |   |   |   |   |   |   |   |   |   |   |   |   |   |   |   |   |   |   |   |   |   |   |   |   |   |   |   |   |   |   |   |   |   |   |
| q                                                                                                    | 0 | 1 | 2 | 3 | 4 | 5 | 6 | 7 | 8 | 9 | 10 |    |   |   |   |   |   |   |   |   |   |   |   |   |   |   |   |   |   |   |   |   |   |   |   |   |   |   |   |   |   |   |   |   |   |   |   |   |   |   |   |   |   |
| Pour le sous-problème $P_2 = \{4, 7\}$ ,                                                                                                    |   |   |   |   |   |   |   |   |   |   |    |    |   |   |   |   |   |   |   |   |   |   |   |   |   |   |   |   |   |   |   |   |   |   |   |   |   |   |   |   |   |   |   |   |   |   |   |   |   |   |   |   |   |
| \n <table>\n<tbody>\n<tr>\n<th>q</th>\n<th>0</th>\n<th>1</th>\n<th>2</th>\n<th>3</th>\n<th>4</th>\n<th>5</th>\n<th>6</th>\n<th>7</th>\n<th>8</th>\n<th>9</th>\n<th>10</th>\n</tr>\n</tbody>\n</table> \n                                                                                                    | q | 0 | 1 | 2 | 3 | 4 | 5 | 6 | 7 | 8 | 9  | 10 |   |   |   |   |   |   |   |   |   |   |   |   |   |   |   |   |   |   |   |   |   |   |   |   |   |   |   |   |   |   |   |   |   |   |   |   |   |   |   |   |   |
| q                                                                                                    | 0 | 1 | 2 | 3 | 4 | 5 | 6 | 7 | 8 | 9 | 10 |    |   |   |   |   |   |   |   |   |   |   |   |   |   |   |   |   |   |   |   |   |   |   |   |   |   |   |   |   |   |   |   |   |   |   |   |   |   |   |   |   |   |
| Pour le sous-problème $P_3 = \{4, 7, 1\}$ ,                                                                                                    |   |   |   |   |   |   |   |   |   |   |    |    |   |   |   |   |   |   |   |   |   |   |   |   |   |   |   |   |   |   |   |   |   |   |   |   |   |   |   |   |   |   |   |   |   |   |   |   |   |   |   |   |   |
| Paule $P_4 = \{4, 7, 1\}$ ,                                                                                                    |   |   |   |   |   |   |   |   |   |   |    |    |   |   |   |   |   |   |   |   |   |   |   |   |   |   |   |   |   |   |   |   |   |   |   |   |   |   |   |   |   |   |   |   |   |   |   |   |   |   |   |   |   |
| \n <table>\n<tbody>\n<tr>\n<th>q</th>\n<th>q</th></tr></tbody></table> | q | q | q | q | q | q | q | q | q | q | q  | q  | q | q | q | q | q | q | q | q | q | q | q | q | q | q | q | q | q | q | q | q | q | q | q | q | q | q | q | q | q | q | q | q | q | q | q | q | q | q | q | q | q |
| q                                                                                                    | q | q | q | q | q | q | q | q | q | q | q  | q  | q | q | q | q | q | q | q | q | q | q | q | q | q | q | q | q | q | q | q | q | q | q | q | q | q | q | q | q | q | q | q | q | q | q | q | q | q | q | q | q |   |

L'algorithme proposé est basé sur concept de la programmation dynamique.

 $\blacksquare$  Décomposer le problème en des sous-problèmes plus petits ;

Considérer les problèmes  $\mathcal{P}_i = \{s_1, \ldots, s_i\}, i = 1, \ldots, |\mathcal{P}|$ 

 $\blacksquare$  Calculer les solutions faisables de tous ces sous-problèmes.

Calculer les tableaux  $T_i$  qui stockent toutes les solutions faisables de  $\mathcal{P}_i.$ 

L'algorithme proposé est basé sur concept de la programmation dynamique.

 $\blacksquare$  Décomposer le problème en des sous-problèmes plus petits ;

Considérer les problèmes  $P_i = \{s_1, \ldots, s_i\}, i = 1, \ldots, |\mathcal{P}|$ 

 $\blacksquare$  Calculer les solutions faisables de tous ces sous-problèmes.

Calculer les tableaux  $T_i$  qui stockent toutes les solutions faisables de  $\mathcal{P}_i.$ 

**E** Calculer les solutions faisables à partir des solutions faisables des sous-problèmes

Trouver la relation entre les tableaux  $T_i$  et  $T_{i+1}$ 

#### Principe et Notation

 $T_i$ : le tableau des sommes distinctes de tous les sous-ensembles de  $\mathcal{P}_i = \{s_1, \ldots, s_i\}.$ 

 $T_i[j] = 1$  si et seulement si il existe une solution faisable S telle que  $v(S) = i$ .

► Pour le sous-problème 
$$
P_3 = \{4, 7, 1\}
$$
,  
\n
$$
\begin{array}{c|cccccc}\n\hline\nq & 0 & 1 & 2 & 3 & 4 & 5 & 6 & 7 & 8 & 9 & 10 \\
\hline\n\hline\nT_3[q] & 1 & 1 & 0 & 0 & 1 & 1 & 0 & 1 & 1 & 0 & 0 \\
\hline\n\end{array}
$$

- Si le problème  $P_i$  a une solution faisable S alors le problème  $P_{i+1}$  a
	- $\blacktriangleright$  la solution faisable S
	- ► et aussi la solution faisable  $S \cup \{s_{i+1}\}\$  si  $v(S) + v(s_{i+1}) \le D$ .

### Algorithme dynamique

Entrée :  $\sqrt{ }$  $\overline{I}$  $\mathcal{L}$  $\mathcal{P}$  : un ens. de programmes :  $\mathcal{P} = \{P_1, P_2, \ldots, P_n\}$  $v$  : une valuation des éléments de  $\mathcal{P},$   $v(P_i) = s_i$ D : Un entier Sortie : un entier 1. pour *i* allant de 1 à D faire  $T_0[i] \leftarrow 0$ 2.  $T_0[0] \leftarrow 1$  // la solution  $S = \emptyset$  est une solution faisable 3. pour *i* allant de 1 à  $|P|$  faire  $3.1$  pour j allant de  $1$  à  $D$  faire 3.1.1 si  $T_{i-1}[j] == 1$  alors  $\begin{cases} T_i[j] \leftarrow 1 \\ T_i[j] \leftarrow 1 \end{cases}$  $\{T_i[j + s_i] \leftarrow 1 : \text{ si } j + s_i \leq D\}$ 

4. retourner la plus grande valeur j telle que  $T_n[j] == 1$ 

## Algorithme dynamique

Entrée :  $\sqrt{ }$  $\overline{I}$  $\mathcal{L}$  $\mathcal{P}$  : un ens. de programmes :  $\mathcal{P} = \{P_1, P_2, \ldots, P_n\}$  $v$  : une valuation des éléments de  $\mathcal{P},$   $v(P_i) = s_i$ D : Un entier Sortie : un entier 1. pour *i* allant de 1 à D faire  $T_0[i] \leftarrow 0$ 2.  $T_0[0] \leftarrow 1$  // la solution  $S = \emptyset$  est une solution faisable 3. pour *i* allant de 1 à  $|P|$  faire  $3.1$  pour *j* allant de 1 à  $D$  faire 3.1.1 si  $T_{i-1}[j] == 1$  alors  $\begin{cases} T_i[j] \leftarrow 1 \\ T_i[j] \leftarrow 1 \end{cases}$  $\{T_i[j + s_i] \leftarrow 1 : \text{ si } j + s_i \leq D\}$ 

4. retourner la plus grande valeur j telle que  $T_n[j] == 1$ 

Complexité :  $\mathcal{O}(D \cdot |\mathcal{P}|)$ 

#### Remarque : Construction de la solution.

On peut construire en même temps la solution.

Entrée :  $\sqrt{ }$  $\int$  $\overline{\mathcal{L}}$  $T_i$  un ens. de tableaux :  $\mathcal{P}:~$  un ens. de programmes :  $\mathcal{P} = \{P_1, P_2, \ldots, P_n\}$  $v$  : une valuation des éléments de  $\mathcal{P},$   $v(P_i) = s_i$ D : Un entier Sortie : un ensemble d'entiers S 1. Trouver la valeur j telle que  $j = \text{argmax}\{k : T_{|\mathcal{P}|}[k] = 1\}$ 2.  $S \rightarrow \emptyset$ 3. pour *i* allant de  $|P|$  à 1 faire 3.1 Si  $T_{i-1}[j - v(s_i)] == 1$  alors  $\begin{cases} S \leftarrow S \cup \{s_i\}; \\ i \leftarrow i - v(s_i) \end{cases}$  $j \leftarrow j - \nu(s_i);$ 4. retourner S

### Plan

<span id="page-46-0"></span>[Suite de Fibonacci](#page-4-0) version récursive [Version de la programmation dynamique](#page-14-0)

Un premier exemple : problème du stockage

[Le plus court chemin dans un graphe](#page-46-0)

Récapitulatif

[Codage des entiers](#page-53-0)

#### Plus court chemin dans un graphe

#### Données :

 $G = (V, E)$ : un graphe orienté où chaque arc possède une longueur non-négative.

Objectif : Calculer la longueur plus court chemin entre toutes les paires de sommets.

Notation : On suppose que

- $V = \{1, \ldots, n\}.$
- G est donné sous forme de matrice  $L[1...n, 1...n]$  :
	- ► s'il n'y a pas d'arc allant de *i* à *j*, alors  $L[i, j] = \infty$
	- ightharpoonup sinon L[i, j] correspond à la longueur de l'arc  $(i, j)$

# Principe

L'algorithme de Floyd-Warshall construit une matrice  $D_n$  qui donne la longueur du plus court chemin entre chaque paire de sommets.

- 1. On initialise  $D_0$  à L:
- 2. Après l'itération k,  $D_k$  donne la longueur du plus court chemin lorsque l'on utilise que les sommets dans  $\{1, \ldots, k\}$ comme sommets intermédiaires (ou éventuellement aucun sommet intermédiaire).

Définition :  $D_k$  est la matrice D après l'itération k.

#### Récurrence

$$
D_k[i,j] = \min(D_{k-1}[i,j], D_{k-1}[i,k] + D_{k-1}[k,j])
$$

 $\blacksquare$  Dans une séquence optimale de décisions, ou de choix, chaque sous-séquence doit aussi être optimale.

En effet, si  $(1, 4)$ ,  $(4, 2)$  est le chemin le plus court entre 1 et 2, alors

> $(1, 4)$  est le chemin le plus court entre  $1$  et  $4$ et (4, 2) est le chemin le plus court entre 4 et 2.

**Remarque** : cela ne marche pas pour les chemins les plus longs.

### Algorithme de Floyd-Warshall

Entrée : L, la matrice du graphe G où  $L[i, j]$  correspond à la longueur de l'arc  $(i, j)$ . Sortie : une matrice  $n \times n$ 

- $D_0 \leftarrow L$ :
- **Pour k allant de 1 à n faire** 
	- $\triangleright$  Pour *i* allant de 1 à *n* faire
		- Pour  $j$  allant de 1 à  $n$  faire

 $D_k[i, j] \leftarrow min(D_{k-1}[i, j], D_{k-1}[i, k] + D_{k-1}[k, j])$ 

**Retourner**  $D_n$ .

#### Complexité :  $\mathcal{O}(n^3)$  opérations

### Plan

<span id="page-51-0"></span>[Suite de Fibonacci](#page-4-0) version récursive [Version de la programmation dynamique](#page-14-0)

Un premier exemple : problème du stockage

[Le plus court chemin dans un graphe](#page-46-0)

Récapitulatif

[Codage des entiers](#page-53-0)

# Récapitulatif

Calcul de la suite de Fibonacci

- $\blacktriangleright$  Version récursive :  $\mathcal{O}(\phi^n)$  opérations
- Programmation dynamique :  $\mathcal{O}(n)$  opérations
- $\blacksquare$  Problème du stockage.
	- Algorithme « force brute » :  $\mathcal{O}(2^{|\mathcal{P}|})$  opérations
	- Programmation dynamique :  $\mathcal{O}(D \cdot |\mathcal{P}|)$  opérations
- $\blacksquare$  Le plus court chemin dans un graphe
	- $\blacktriangleright$  Programmation dynamique :  $\mathcal{O}(n^3)$  opérations

### Plan

<span id="page-53-0"></span>[Suite de Fibonacci](#page-4-0) version récursive [Version de la programmation dynamique](#page-14-0)

Un premier exemple : problème du stockage

[Le plus court chemin dans un graphe](#page-46-0)

Récapitulatif

[Codage des entiers](#page-53-0)

### Remarque : Codage des entiers

**Pour coder les données des instances du problème du** stockage,

Données :

 $P$  : un ensemble fini de programmes. ;

 $v$  : une valuation des éléments de  $\mathcal P$  ;

 $D$  : un entier.

on a besoin de coder  $(n + 1)$  entiers.

En informatique, les données (les entiers) sont codées par des 0 et des 1.

Combien faut-il de « bits » pour coder un entier i?

#### Remarque : Codage des entiers

Un entier i s'écrit en base b en utilisant des b chiffres allant de  $0$  à  $b - 1$  :

*i* s'écrit  $c_n...c_2c_1c_0$  en base *b* ssi  $i = c_nb^n + ... + c_2b^2 + c_1b^1 + c_0b^0$ 

Par exemple :

- $2406 = 2 \cdot 10^3 + 4 \cdot 10^2 + 0 \cdot 10^1 + 6 \cdot 10^0$ (en base 10)
- $\blacktriangleright$  1001 = 1 · 2<sup>3</sup> + 0 · 2<sup>2</sup> + 0 · 2<sup>1</sup> + 1 · 2<sup>0</sup> (en base 2)

Un entier i entre 0 et  $b<sup>n</sup> - 1$  peut être coder en n chiffres, ou en

- $\blacktriangleright \ \lceil \log_b(i+1) \rceil$  chiffres
- $\blacktriangleright \ \lceil \log_2(i+1) \rceil$  bits si  $b = 2$

On peut le prouver par récurrence.

#### Le problème du stockage

L'instance du problème est codé avec

- $\mathcal{O}((n+1)D)$  bits si l'entier en codé en unaire,
- $\mathcal{O}((n+1) \log_2 D)$  bits si l'entier en codé en unaire,

L'algorithme basé sur la programmation dynamique se réalise en  $\mathcal{O}(D \cdot |\mathcal{P}|)$  opérations, c'est-à-dire

- en temps polynomial si l'entier en codé en unaire
- en temps exponentiel si l'entier en codé en binaire

car  $\mathcal{O}(D) = \mathcal{O}(2^{\log_2 D})$ 

Remarque : l'algorithme s'exécute en temps polynomial si les entiers sont « petits ».

# Aujourd'hui

#### **Programmation dynamique**

- Exemples : Suite de Fibonacci, problème du stockage, Le plus court chemin dans un graphe
- $\blacksquare$  Le codage des entiers

#### La semaine prochaine :

introduction à la complexité et à la définition de problèmes difficiles.